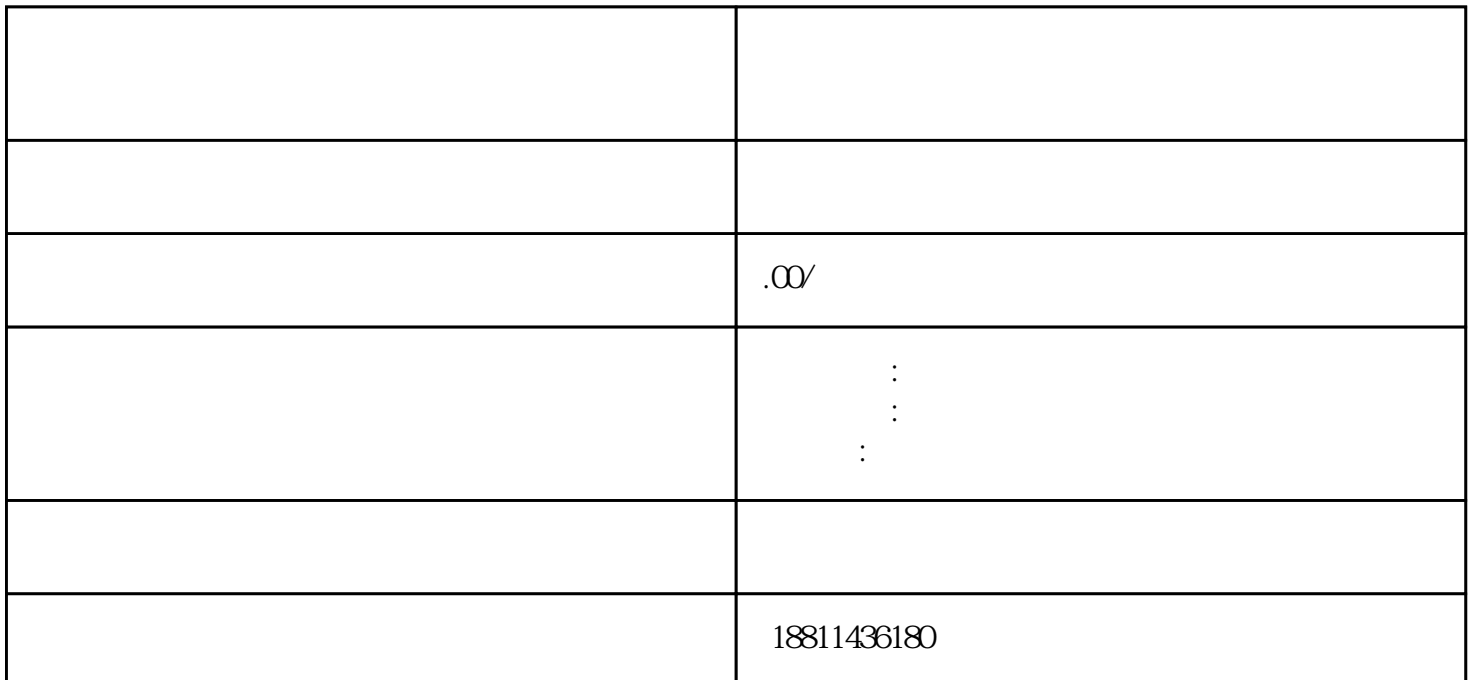

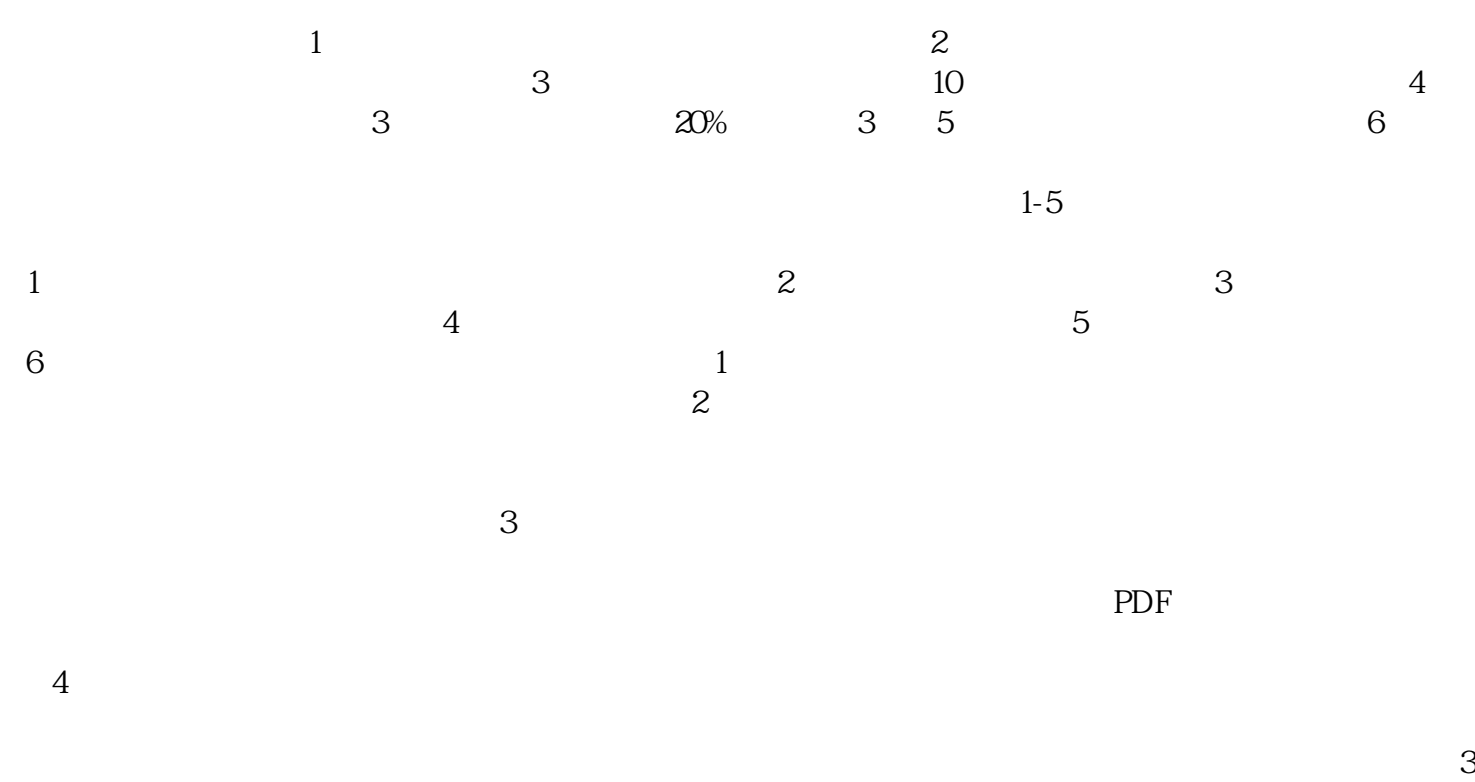

 $\alpha$  and  $\alpha$  and  $\alpha$  and  $\alpha$  $\pm$ 

 $-5$ 

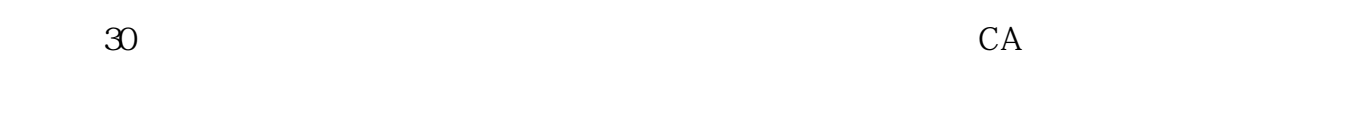

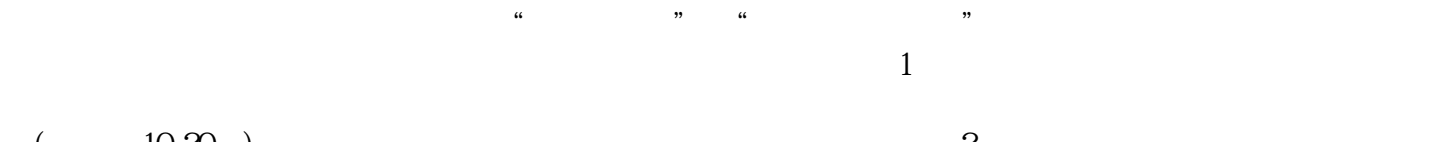

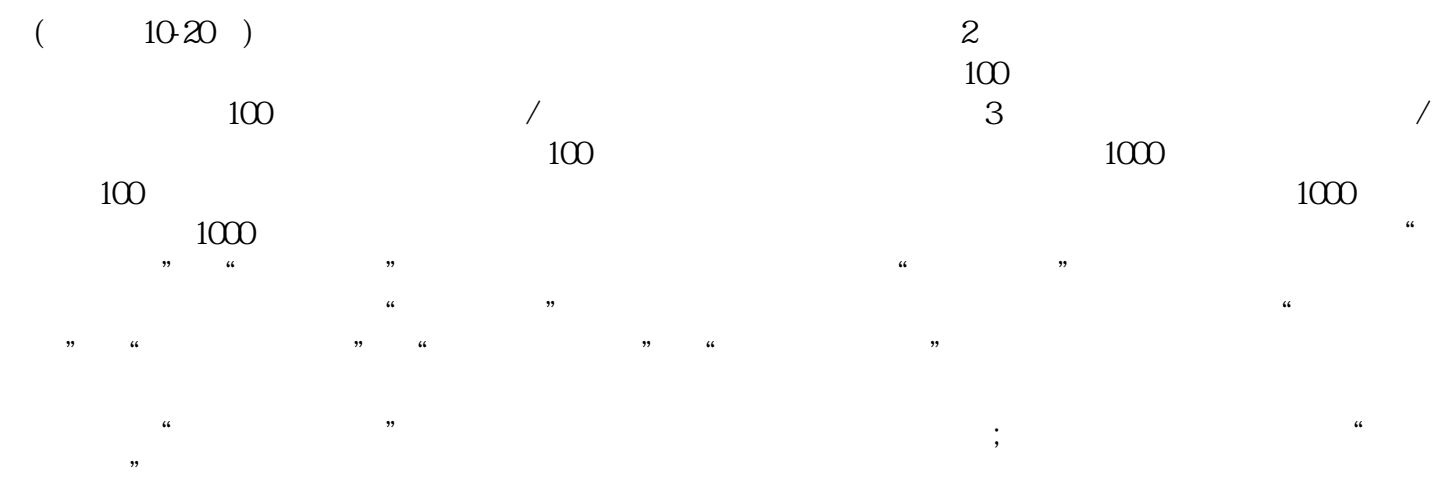

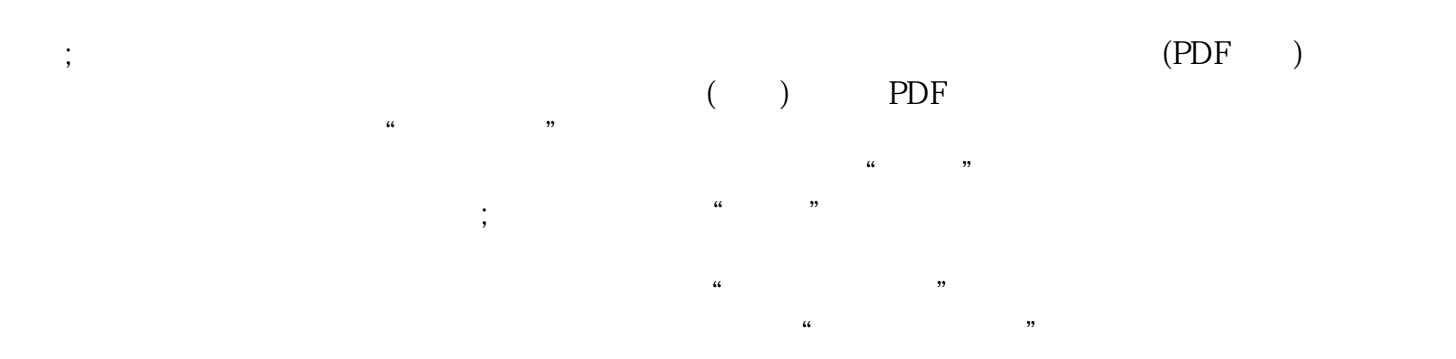

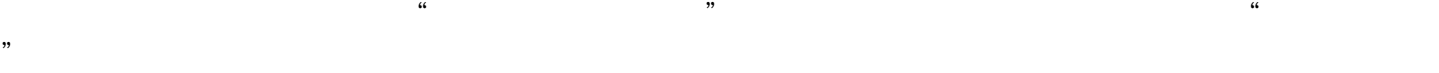

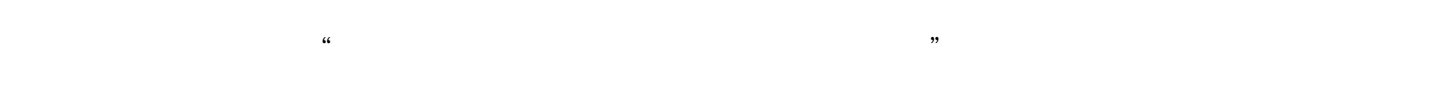